## VALK\_AML\_CLUSTER\_1

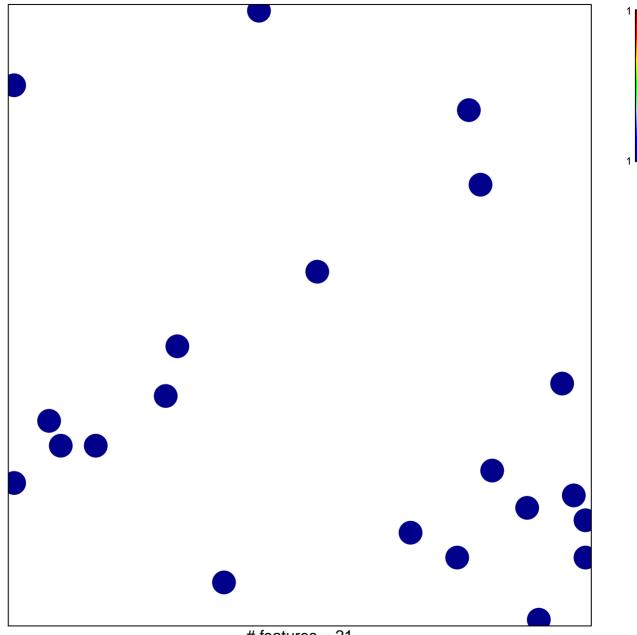

# features = 21 chi-square p = 0.86

## VALK\_AML\_CLUSTER\_1

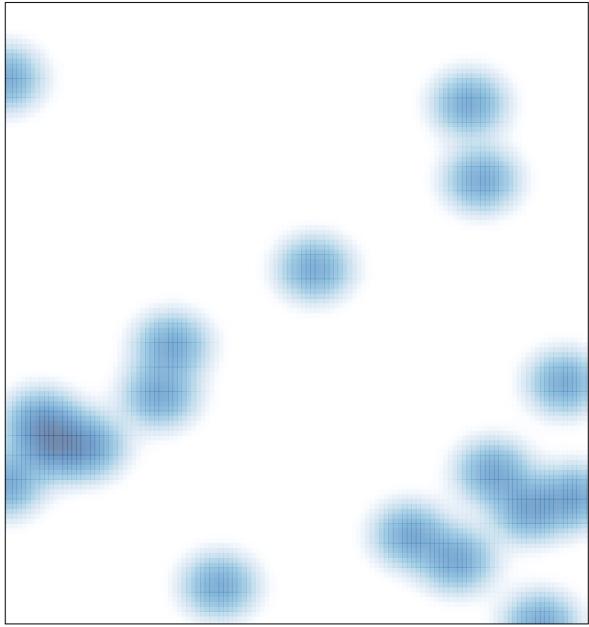

# features = 21 , max = 1